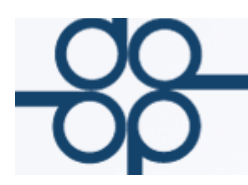

Creadores de Software

# PROTOCOLUS CFDI VERSION 3.3

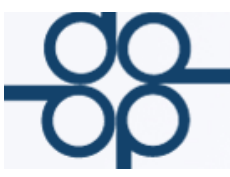

Distinguido Notario:

Nos es grato comunicarle las mejoras que se han incluido al sistema de PROTOCOLUS durante los meses de octubre y noviembre de 2017.

Dichas modificaciones tienen como objetivo incluir todas las funcionalidades necesarias para dar cumplimiento con los nuevos lineamientos del CFDI versión 3.3 que serán obligatorios a partir del 1ro. de Enero de 2017.

**GRUPO ALCANI** 

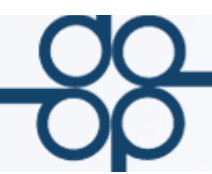

**Creadores de Software** 

I. Clientes: Se incluyó en la pantalla de clientes el campo "Uso de CFDI", así como la liga proporcionada por el SAT para validación de RFC's.

#### **MANTENIMIENTO DEL ARCHIVO DE CLIENTES**

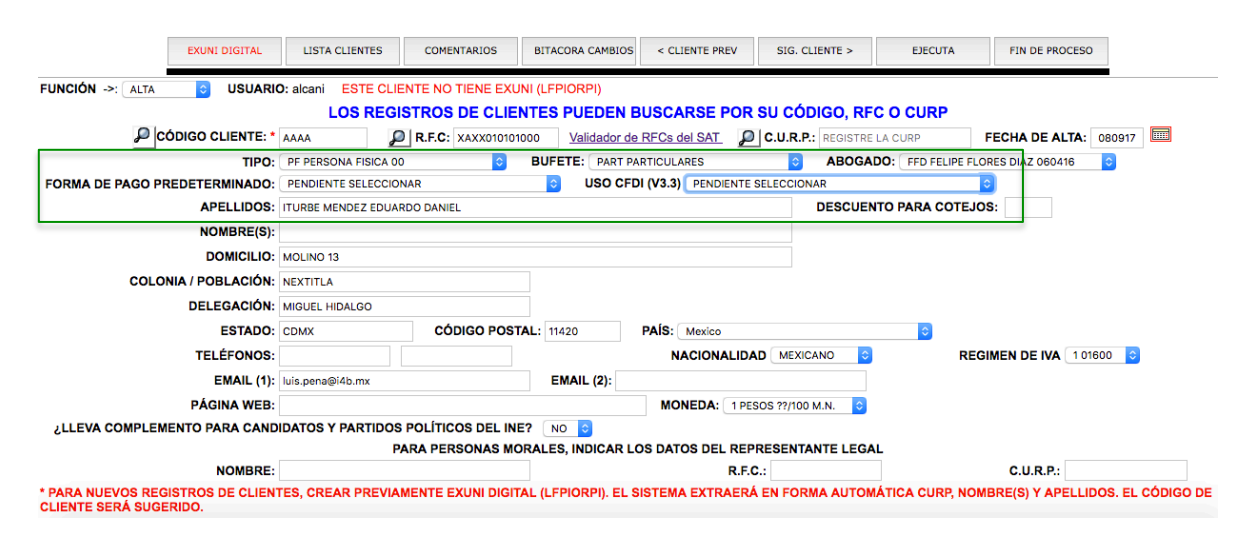

### Los dos combos que se agregan a esta pantalla son:

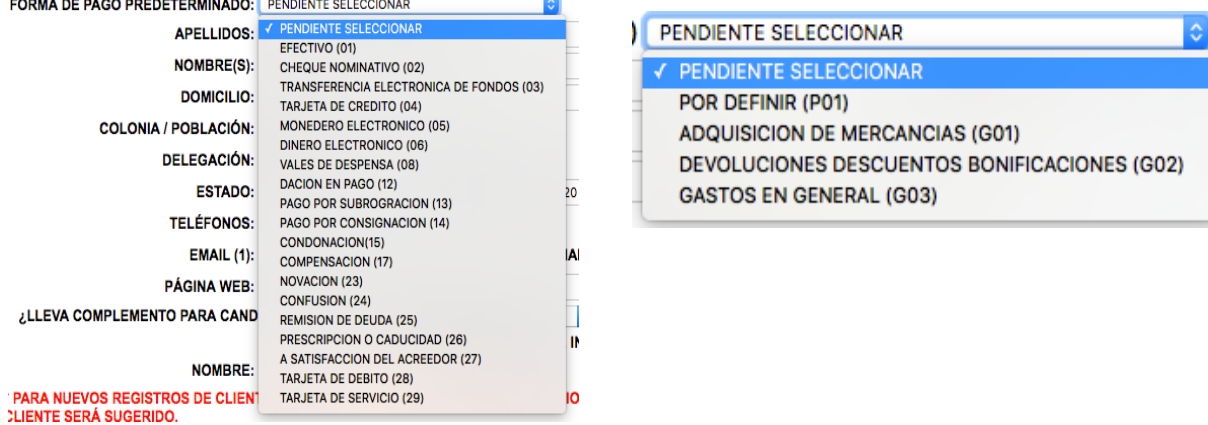

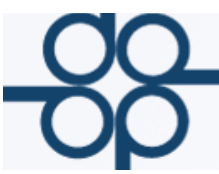

II. Facturación: Modificaciones a la pantalla de captura para generación del comprobante versión 3.3.

#### **CAPTURA DE TRANSACCIONES DE CUENTAS POR COBRAR**

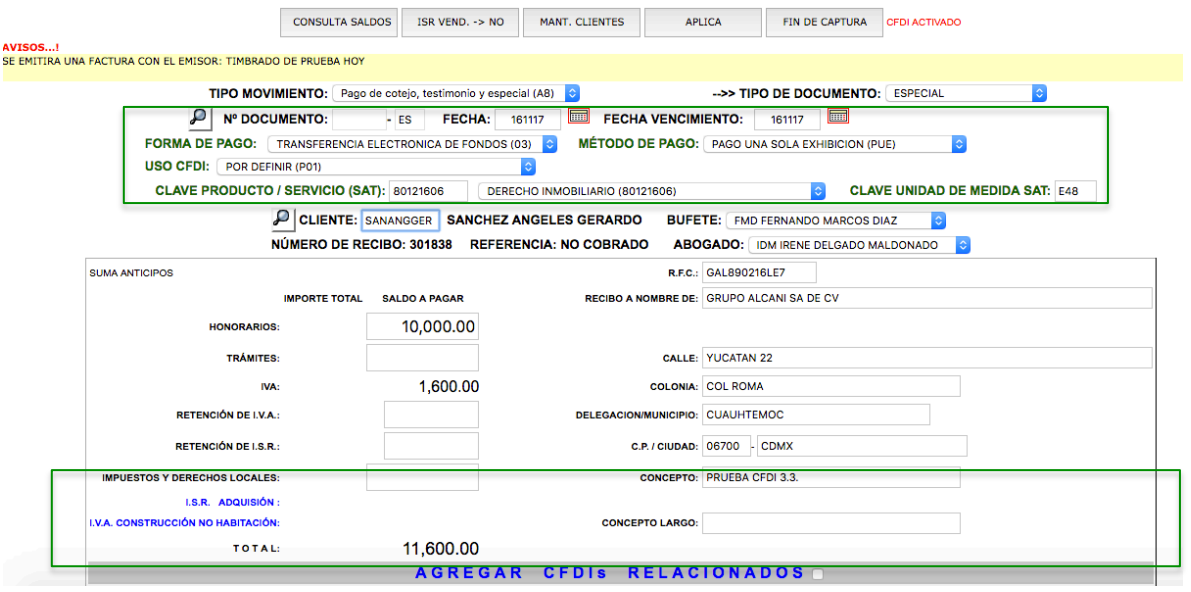

Para los servicios notariales, la unidad de medida siempre será E48 "Unidad de servicio", (campo incluido para la versión 3.3).

Determine la clave SAT que más se asemeje al servicio proporcionado de acuerdo a los siguientes códigos mas comunes para el ramo notarial (campo incluido para la versión 3.3).

En caso que no desee una de las claves sugeridas en el 17, podrá registrar la clave SAT de 8 posiciones que mejor corresponda según su criterio.

Herramienta del SAT para catalogo de productos y servicios:

http://200.57.3.46:443/PyS/catPyS.aspx

### Claves de Productos o Servicios sugeridas para Servicios Notariales.

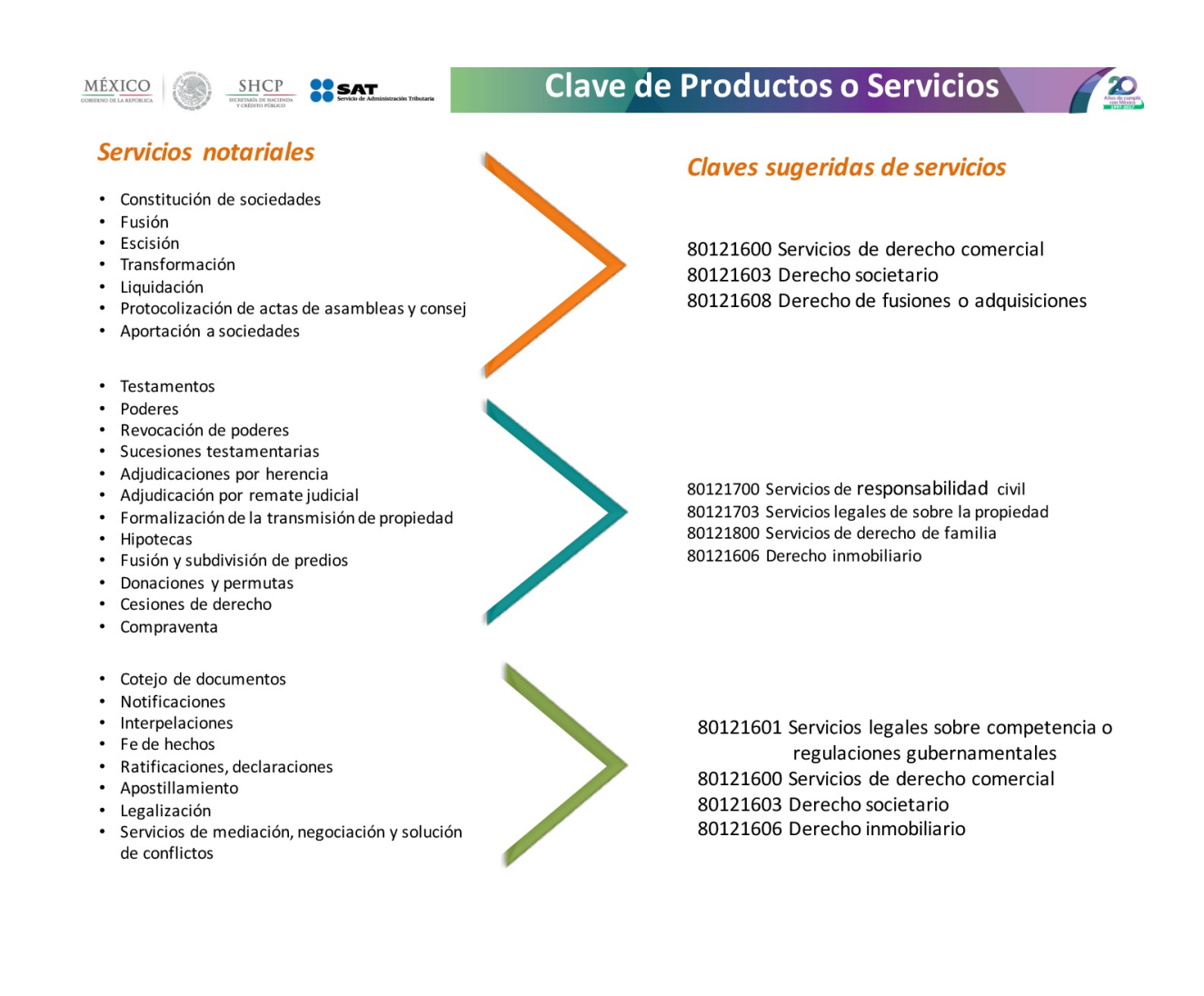

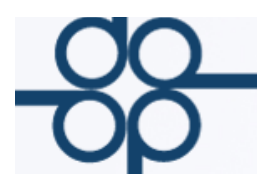

Se podrá usar la opción de agregar CFDIS relacionados, e indicar el tipo de relación que tendrá con el CFDI que se esta generando.

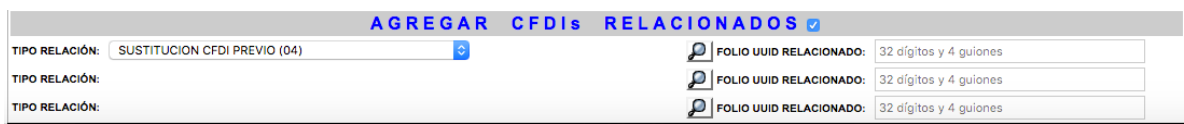

. Observaciones: los UUID's relacionados deben corresponder al mismo cliente (RFC), podrá localizar los comprobantes para su relación a través de la herramienta LUPA unicamente si fueron elaborados a través de Protocolus o capturarlos manualmente.

III. Cobranza: Modificaciones a la captura para incluir campos necesarios a la generación del comprobante versión 3.3 con complemento de recepción de pagos.

### **GRUPO ALCANI**

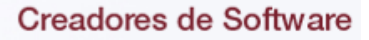

INFORMACIÓN IMPORTANTE CFDI V 3.3 (Nov 2017) Forma de pago: Por definir (código SAT 99). La Resolución Miscelánea Fiscal vigente (RMF) en las reglas 2.7.1.32. y 2.7.1.35. establece que cuando la contraprestación no se pague en una sola exhibición o bien cuando al momento de expedir el CFDI no reciba el pago (pago diferido), los contribuyentes deberán utilizar el mecanismo contenido en la regla 2.7.1.35. para reflejar el pago con el que se liquide el importe de la operación. Dicho mecanismo es la emisión del CFDI que incorpora el complemento para recepción de pagos, también denominado Recibo Electrónico de Pagos.

http://www.sat.gob.mx/informacion\_fiscal/factura\_electr onica/Paginas/Recepcion\_de\_pagos.aspx

Esto quiere decir que si el pago es previo a la emisión del CFDI de ingreso se deberá indicar la forma de pago excluyendo el valor 99 (Por definir) y el método PUE (Pago en una sola exhibición).

Si el pago es posterior se deberá indicar Forma de pago 99 y su correspondiente método PPD (Pago Parcial o Diferido). Para estos casos se deberá expedir un CFDI con complemento de Pagos al momento de la recepción de dicho pago, de forma que los receptores del comprobante puedan acreditar sus impuestos.

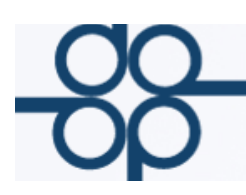

#### **Creadores de Software**

### **Complemento de pago Con la condición de estar pagado y ser un CFDI v3.3**

#### **NUEVA PANTALLA**

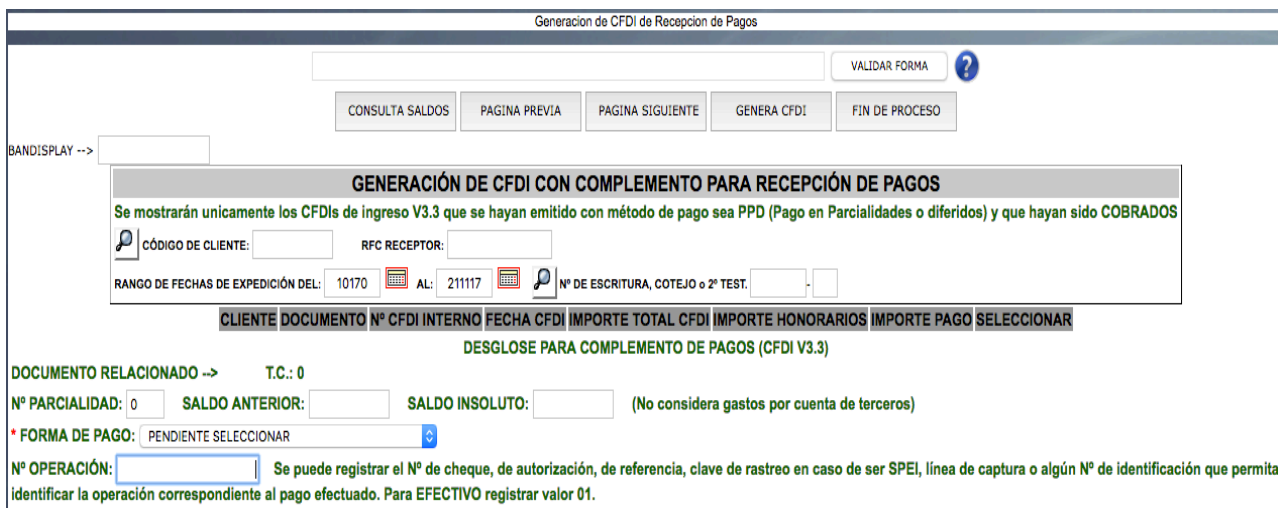

### **IV. Cancelación CFDI de PAGOS**

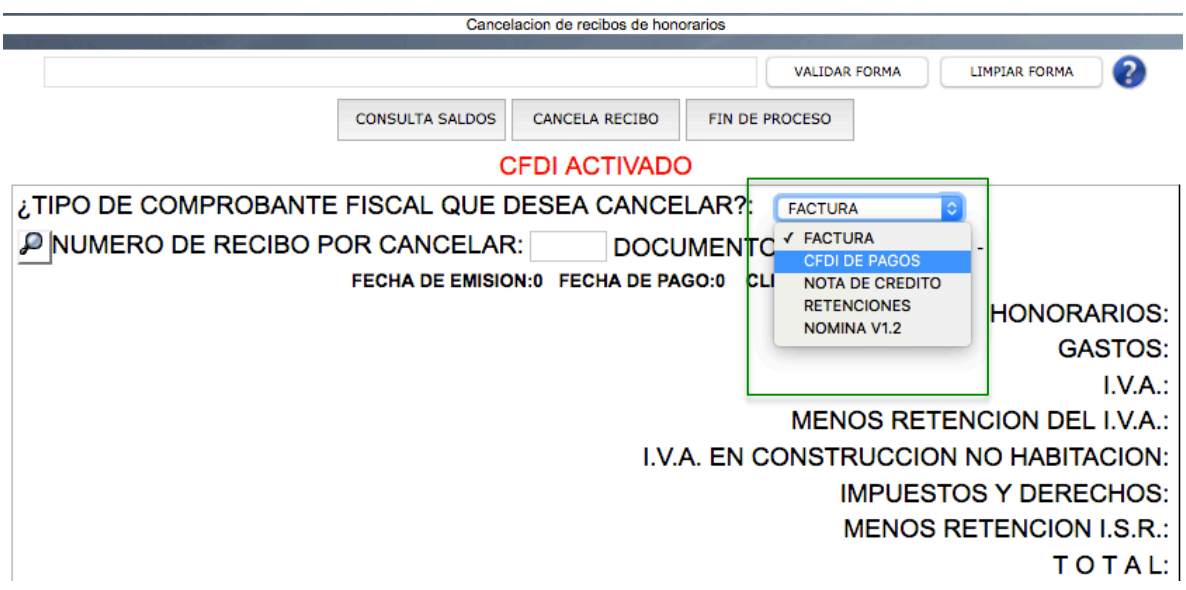

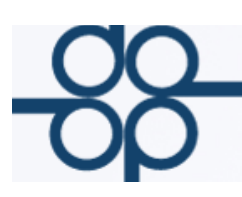

## **V. Busqueda e identificación de CFDI por colores.**

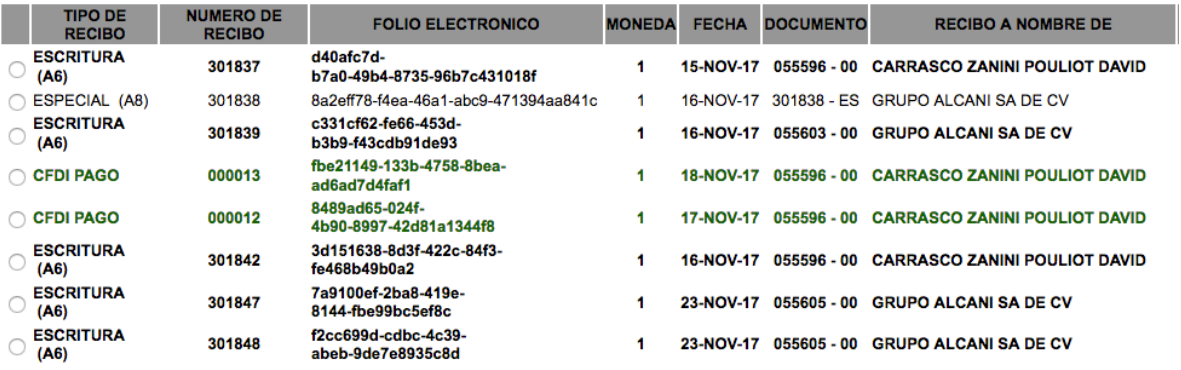

### Nuevo foliador de CFDI con complemento de recepción de pagos comenzara con la letra "P"

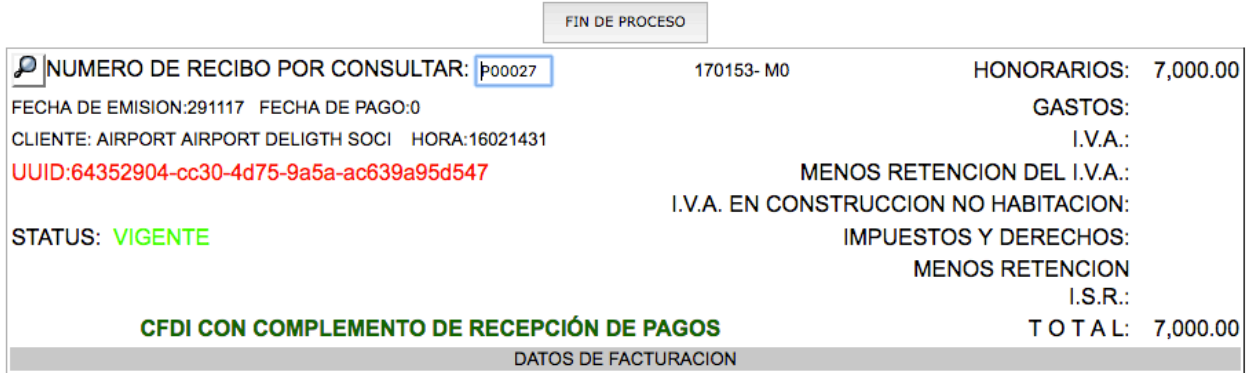